# **CLASSDOJO в 4 шага**

### **ИНСТРУКЦИЯ**

сервис для организации работы в классе

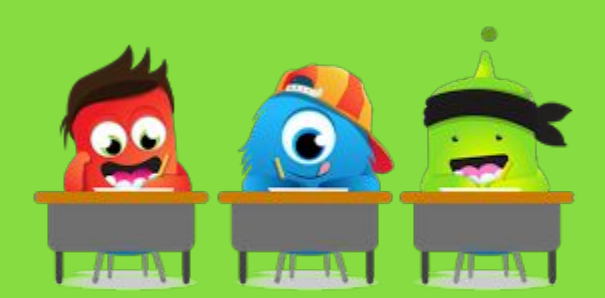

Проект WW vk.com/eduwebinar

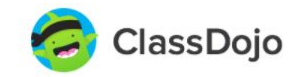

Войти

Зарегистрироваться

### $\bullet$  $225.1$ 4 21 PM Mojo's Parent Check out Mojo working<br>really hard today! Too cute! Thanks so much for helping him out this year!  $\sqrt{2}$

### Более успешные классы

Простой способ для создания удивительного классного сообщества

Зарегистрироваться

Используется в 90% младших и средних школ США | Всегда бесплатно для учителей

> Проект **WW** vk.com/eduwebinar

#### ШАГ 1: Регистрация

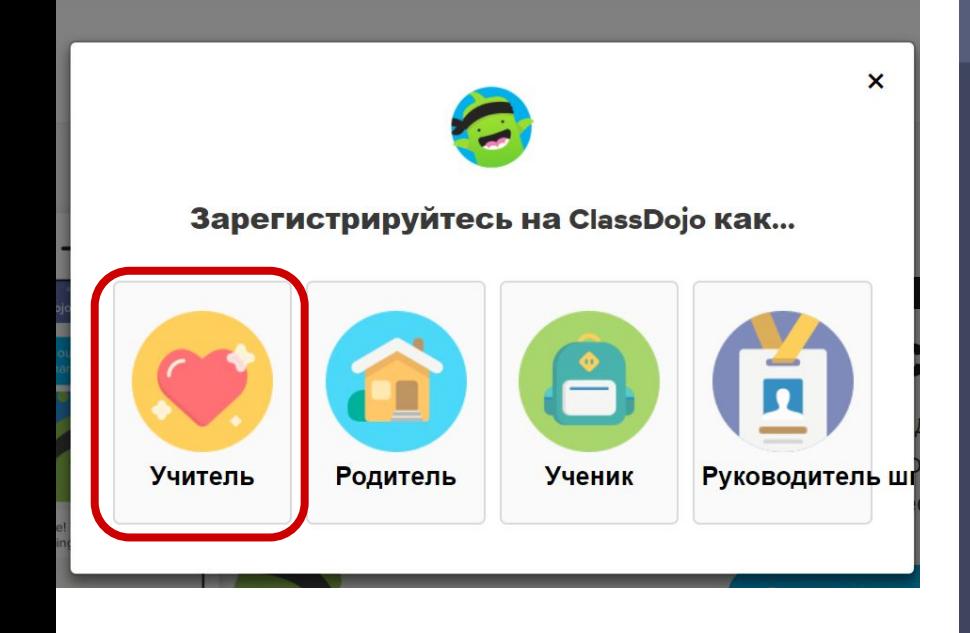

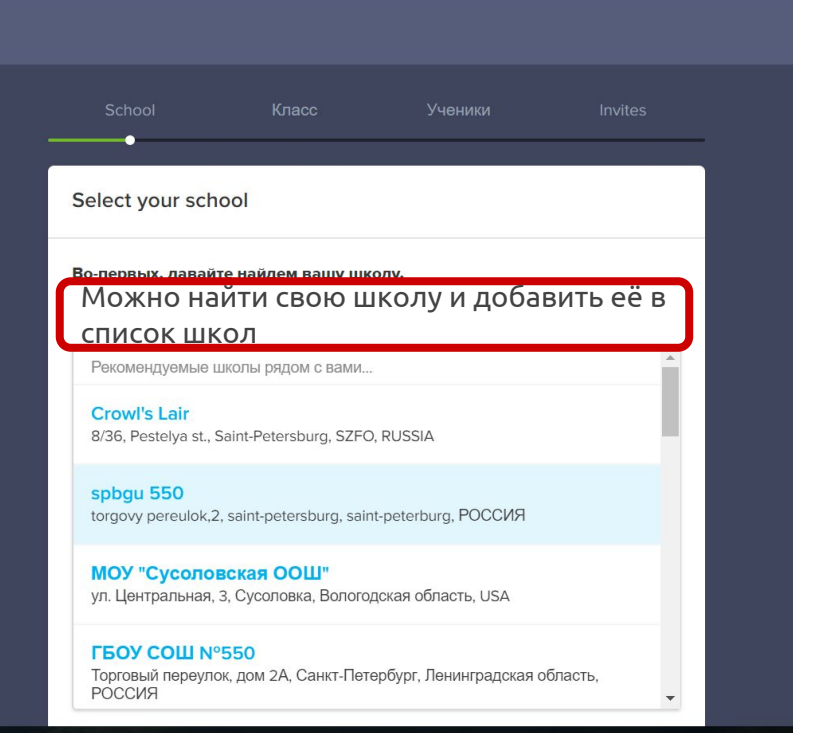

Проект **WW** vk.com/eduwebinar

#### ШАГ 1: Регистрация

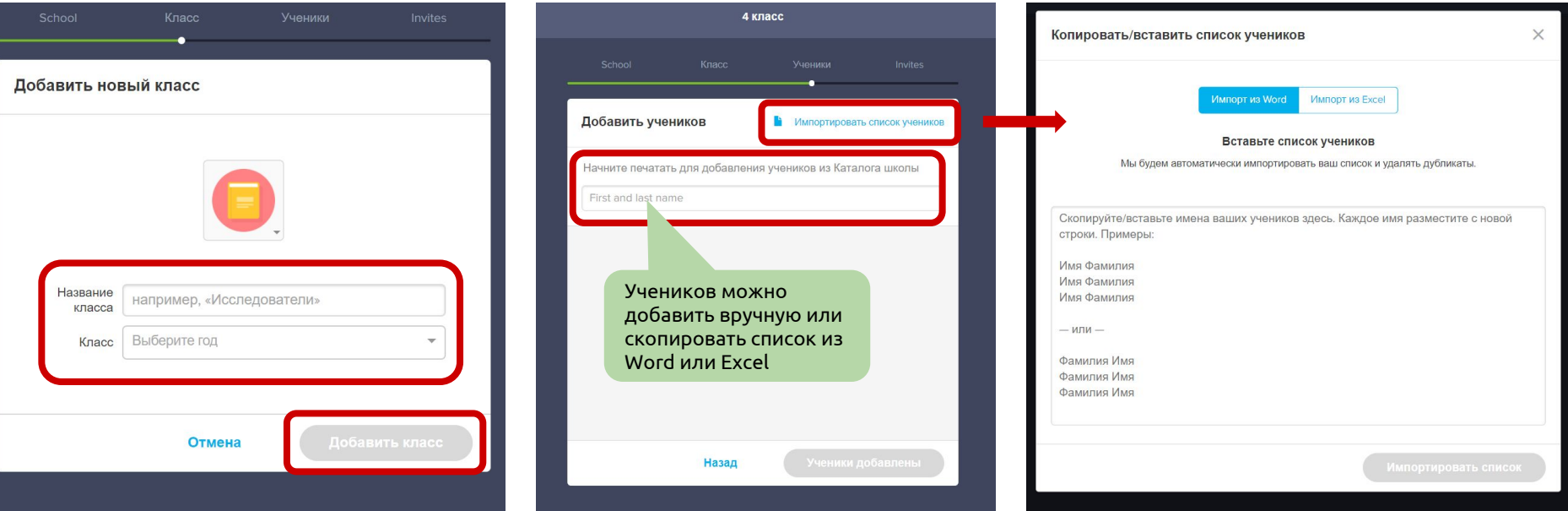

ШАГ 2: Создание класса<br>и добавление учеников

Проект $\text{WW}$ vk.com/eduwebinar

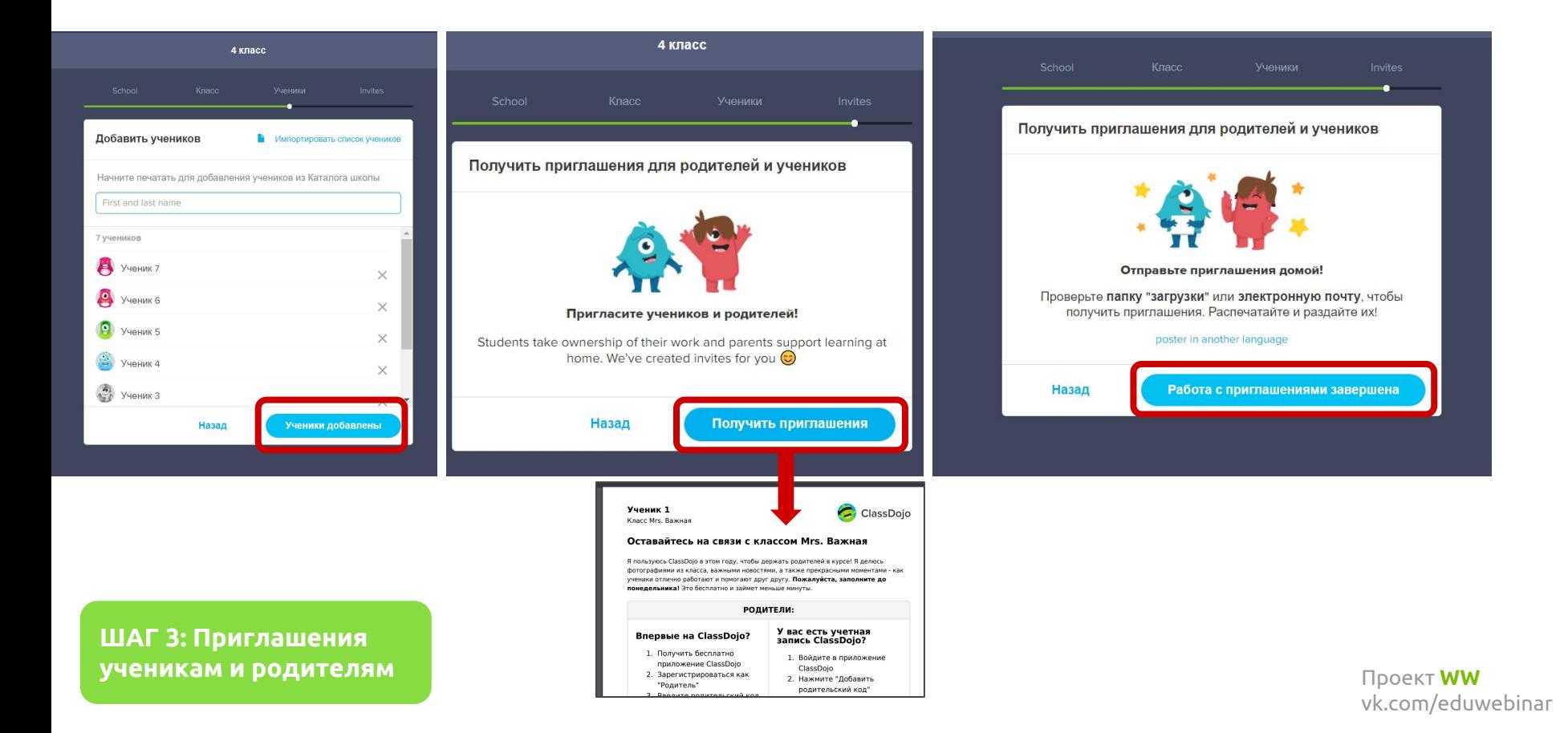

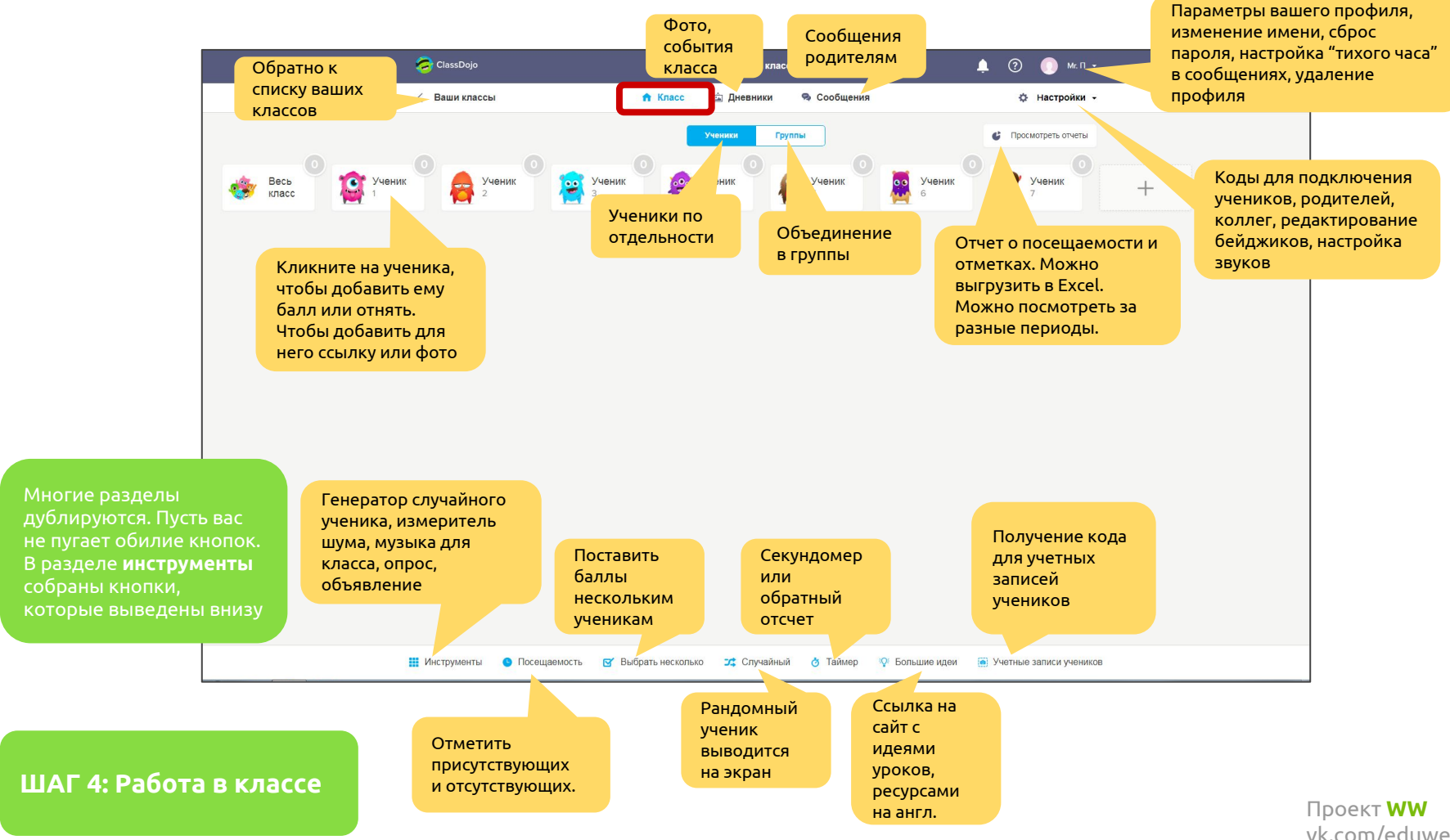

vk.com/eduwebinar

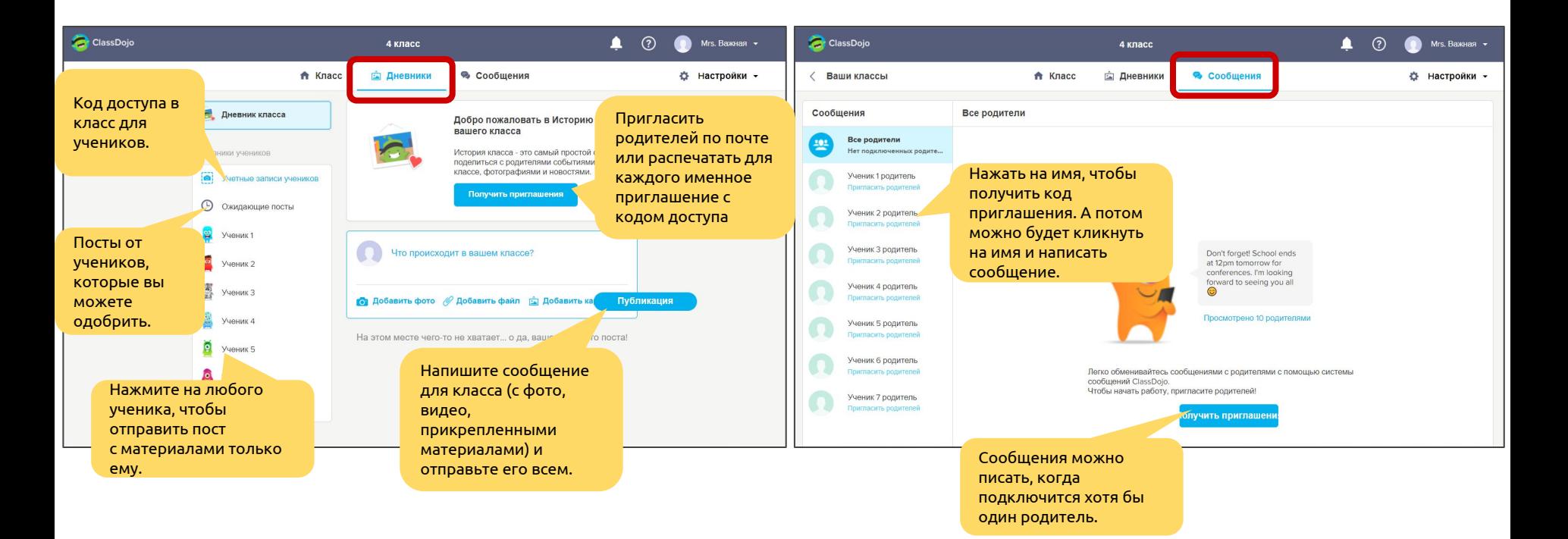

Раздел Дневник и Сообщения

Проект **WW** vk.com/eduwebinar

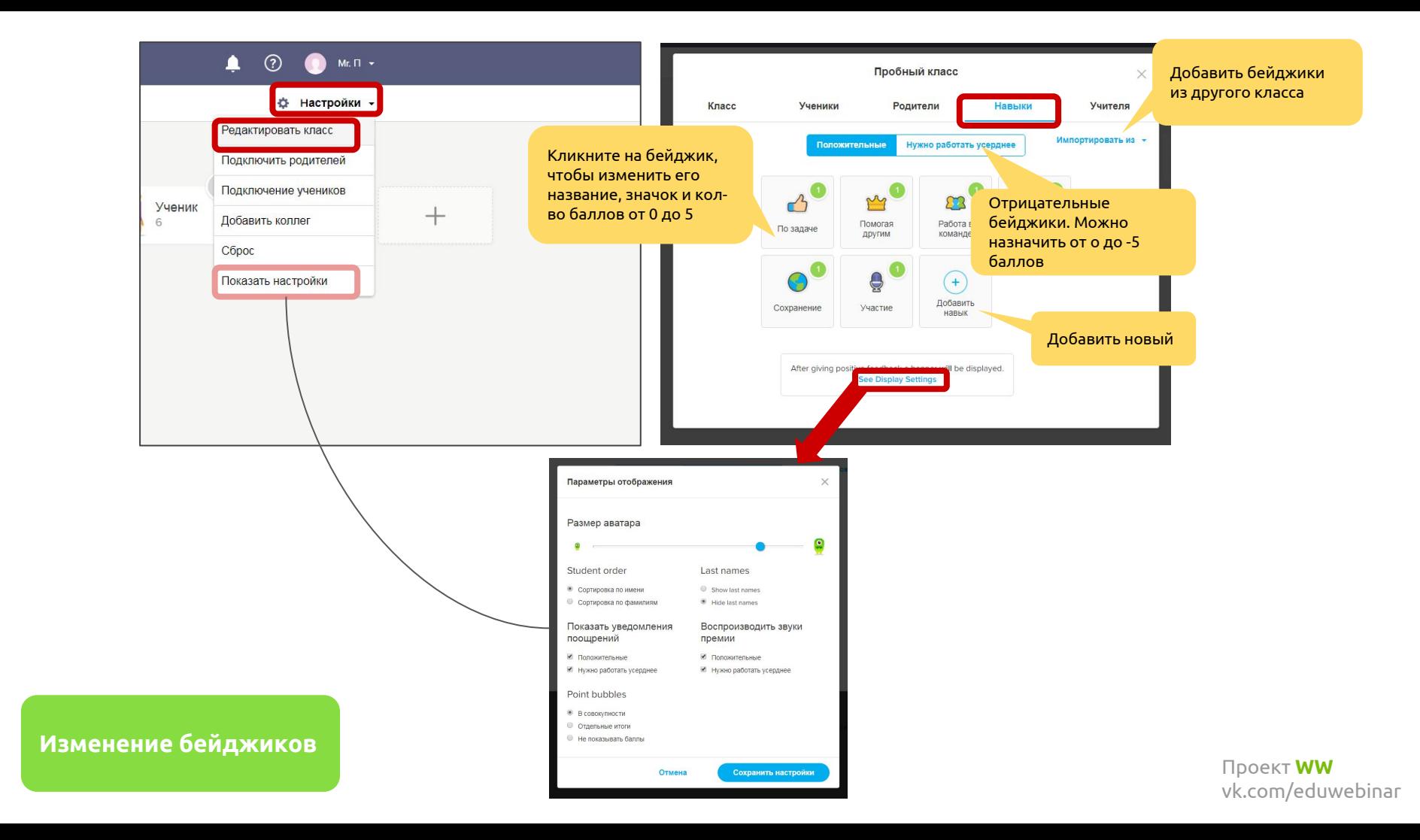

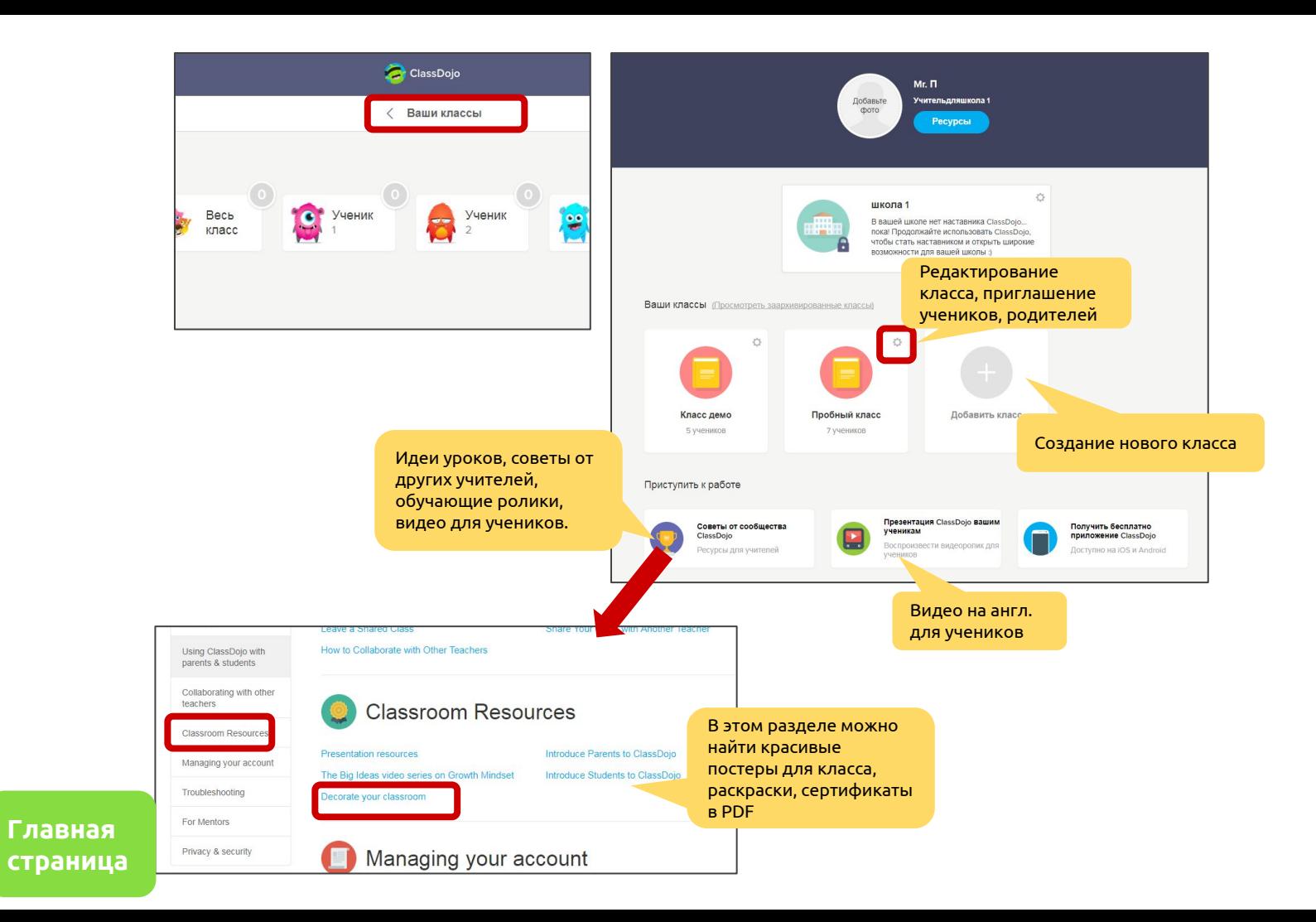

Проект **WW** vk.com/eduwebinar

#### Ссылка на видео записи моего экрана, как ставить баллы, добавлять в группы:

https://youtu.be/YLHOm9GIFas

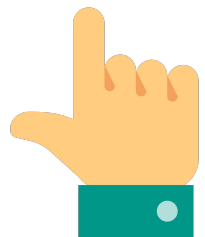

Мобильное приложение

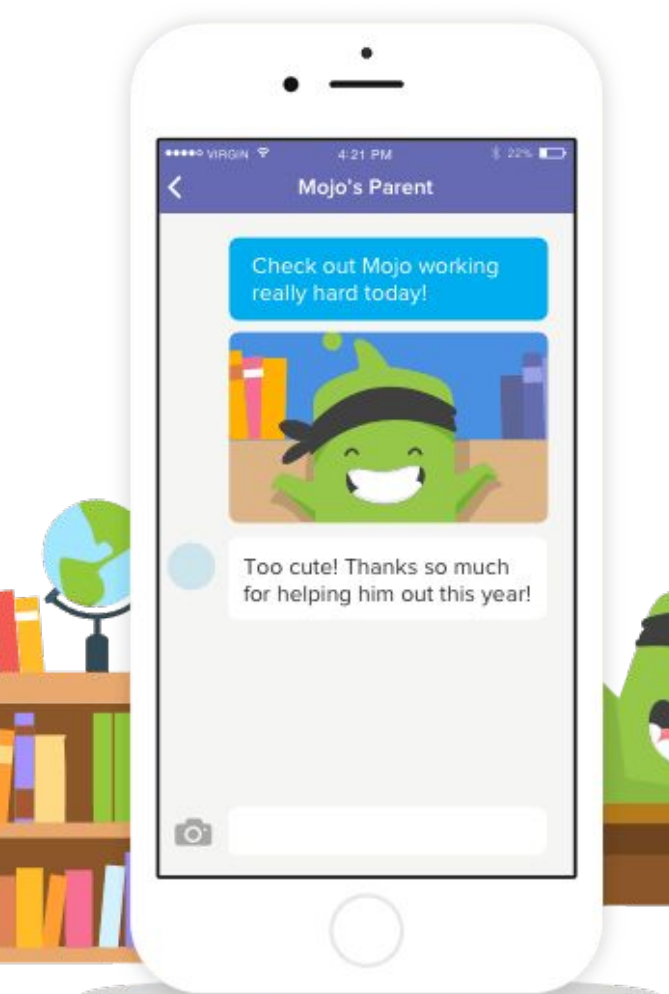

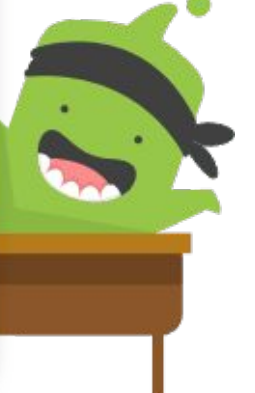

**T** Проект WW vk.com/eduwebinar

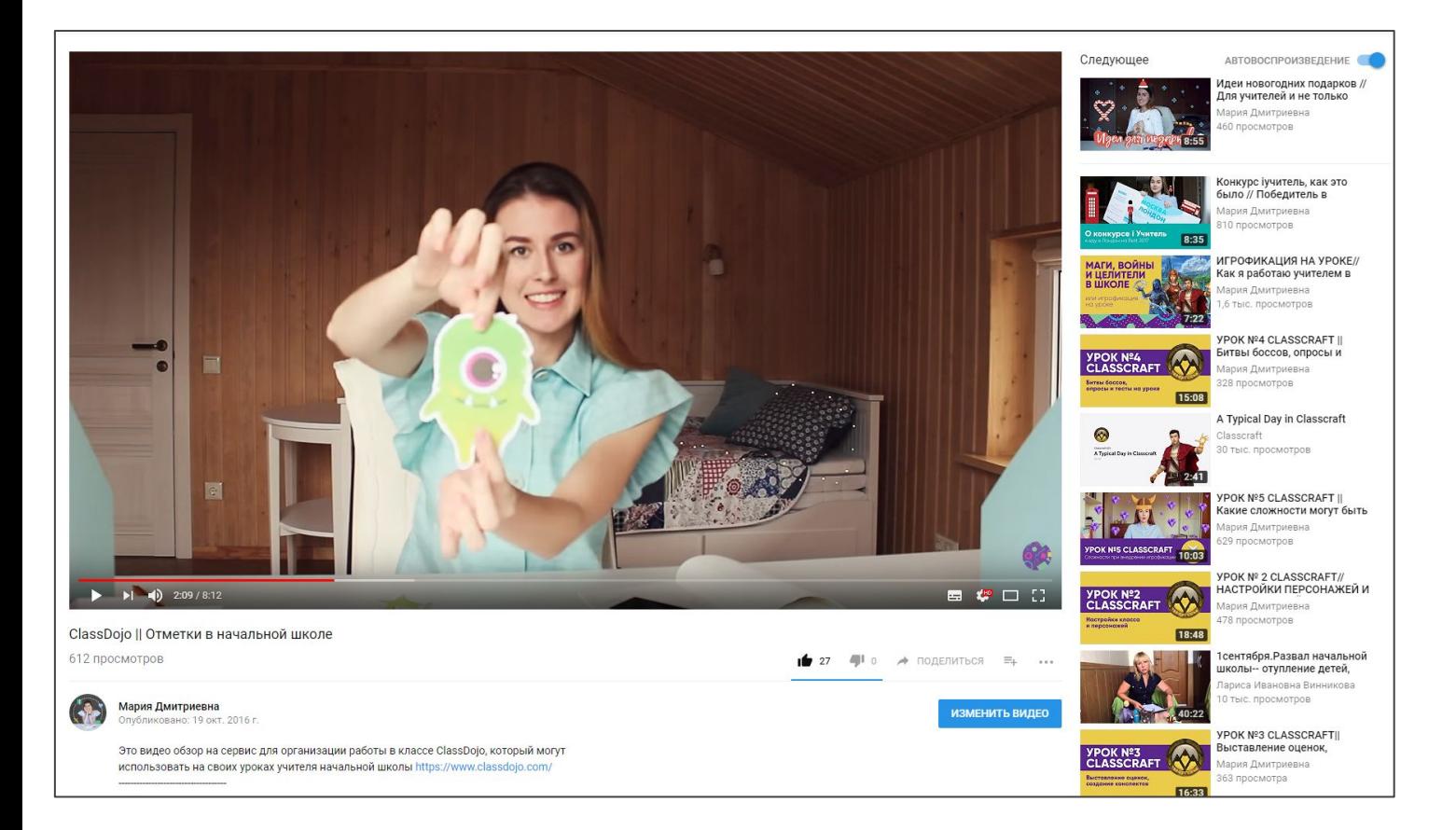

#### Про classDojo на моем канале

#### https://youtu.be/bDxRbXkianE

Проект **WW** vk.com/eduwebinar

Вступайте в нашу группу и приглашайте учителей:

## Проект WW vk.com/eduwebinar

Каждую неделю в 20:00 по четвергам Мы будем учить вас!